$C_{\nu}$ ot  $C$ Bonfour nonde Origine de tout: Silicium -> Transilhor  $\int \frac{1}{2} \cos \sqrt{\cos \left(\frac{\pi}{2} \right)^2 + \sin \left(\frac{\pi}{2} \right)^2}$  $P<sub>1</sub>$ clobe J Processeur (traitement)<br>J Registras unico<br>-> némoire cache. -<br>vorloge

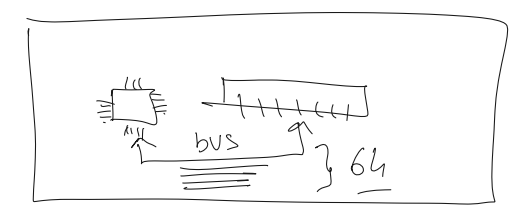

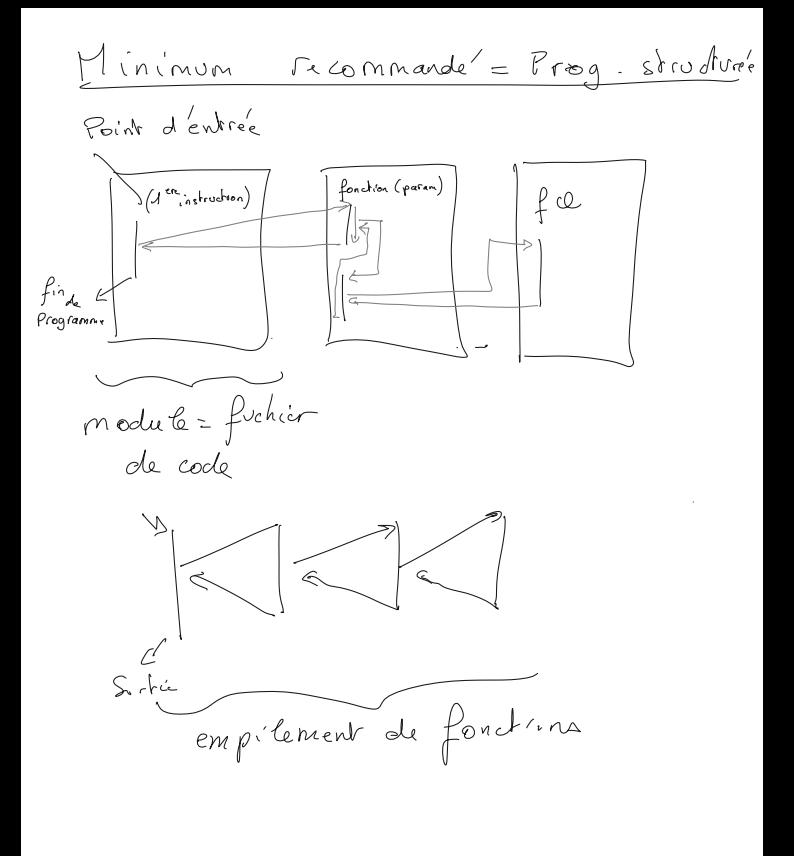

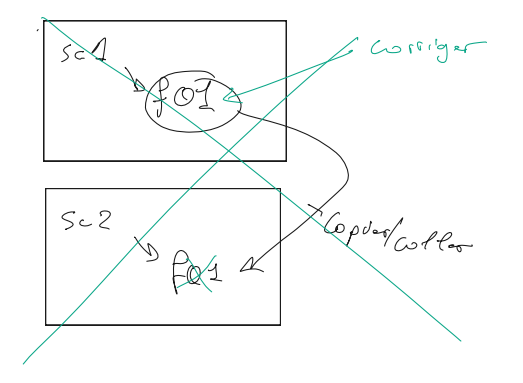

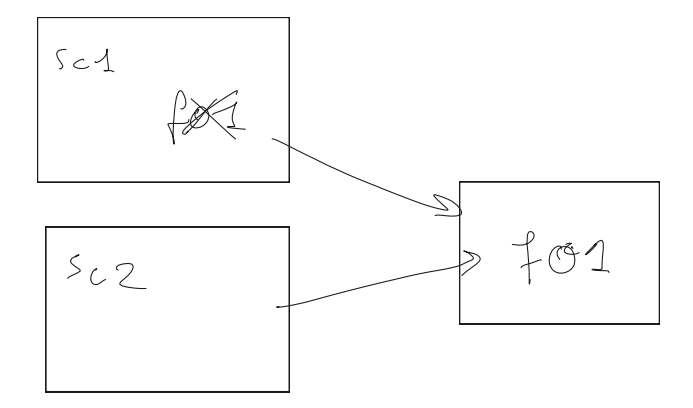

```
source bonjour.sh
# Atelier :
1) faites un script qui affiche un message via une fonction
2) modifiez pour déplacer votre fonction dans un autre fichier ( module )
say_hello2()
{
    echo "Hello World ! ";
}
# dire bonjour tout le monde
say_hello
say_hello2
say_hello2
say_hello2
say_hello2
```
contenu de bonjour.sh :

```
#!/bin/bash
```
#!/bin/bash

```
# methode 1 : aliases
alias hello='echo "Hello
World ! "'
# methode 2 : fonctions
réutilisables
say_hello()
```

```
{
    echo "Hello World ! ";
}
```
1 module avec une fonction réutilisable en python :

cat a.py :

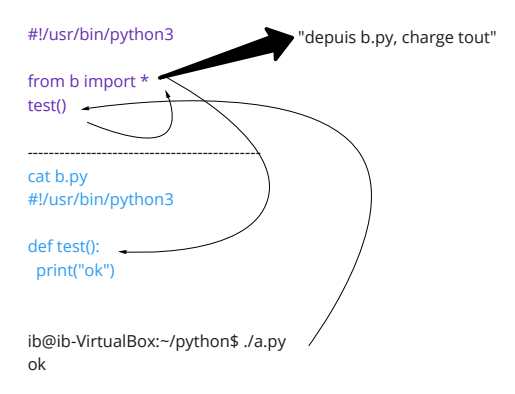

Passer un paramètre en python :

cat a.py #!/usr/bin/python3

from b import \*

test("Philippe")

Récupération de la valeur du paramètre : cat b.py #!/usr/bin/python3

def test( nom ): print("ok "+nom)

```
Avec argument :
root@ib-VirtualBox:/home/ib/python# ./a.py Laurent
ok Philippe
Avec l'argument :
ok Laurent
```
root@ib-VirtualBox:/home/ib/python# cat a.py #!/usr/bin/python3

from b import \* import sys

```
test("Philippe")
print("Avec l'argument : ")
test(sys.argv[1])
```
Atelier :

Réalisez un script en python qui fasse l'addition des deux paramètres transmis en ligne de commande : ex : ./add.py 10 5 15

Variante : déclarez un fichier operateurs.py avec les fonctions ajouter soustraire multiplier diviser

qui fasse chaque opération ( uniquement l'addition sera utilisée pour l'instant ) et seront utilisées par add.py

```
Hint : convertissez vos valeurs en numériques :
>> a = "10"
>>> a
'10'
>> ai = 10
>>> ai
10
>> h = 5>>> a+b
Traceback (most recent call last):
 File "<stdin>", line 1, in <module>
TypeError: must be str, not int
>>> int(a)+int(b)
15
```

```
#!/usr/bin/python3
import sys # importer le module système ( plein de fonctions sys.<quelque chose> )
def addition( ip1, ip2 ):
 return ip1+ip2 # renvoie à l'endroit de l'appel
def soustraction( ip1, ip2 ):
 return ip1-ip2
def division( ip1, ip2 ):
 return ip1/ip2
def multiplication ( ip1, ip2 ):
 return ip1*ip2
# et en faire une addition
n1 = int(sys.argv[1]) # le second ( commence a 0 ) argument en ligne de commande
n2 = int(sys.argv[2]) # mettre int( ) renvoie sous forme d'entier le paramètre qui lui est
passé
resultat = addition( n1, n2 )
```

```
print(" Le résultat est : "+str(resultat) )
```

```
Exemple simple :
#!/usr/bin/python3
import sys
def multiplier_par_coef( valeur, coefficient ):
 return valeur*coefficient
monresultat = multiplier_par_coef( int(sys.argv[1]), 5 )
print( "Le resultat est :" + str(monresultat) )
```

```
if( operateur == "*" ):
 print("ok plus")
 print("seconde ligne")
else:
 if( operateur == "-" ):
  print("moins")
```
Exercice : Paramétrez l'opération a faire en la passant en paramètre ex : calcul.py 2 "\*" 3

```
Variante générant moins de lignes de code :
if( operateur == "** ):
print("ok plus")
print("seconde ligne")
#else:
# if( operateur == "-" ):
elif( operateur == "-" ):
print("moins")
#!/usr/bin/python3
import sys
position = 0
resultat = 0for param in sys.argv:
 if( position==1 ):
  if(param=="--help"):
   print("Voici la doc de cette commande....")
  else:
   operateur=param
 if( position>1 ):
  if(operateur=="+"):
   resultat+= int(param) # equivaut a : resultat = resultat + int(param)
  if(operateur=="-"):
   resultat-= int(param)
  if(operateur=="*"):
   resultat*= int(param)
  if(operateur=="/"):
   resultat/= int(param)
  # je fais mon opération pour chaque valeur
 position+=1
if(resultat!=0):
 print("Le résultat est : "+str(resultat))
```
Mise en oeuvre de base de données pgsql en python : [https://wiki.postgresql.org/wiki/Psycopg2\\_Tutorial](https://wiki.postgresql.org/wiki/Psycopg2_Tutorial)

## **Afficher le cumul de valeurs saisies au clavier :**

#!/usr/bin/python3

```
tnombres = \prodwhile(True):
  v = input()if(v=="):
    break
  tnombres.append(int(v))
```
 $cumul = 0$ for n in tnombres: cumul += n

```
print("Le cumul est : "+str(cumul))
```
## **Requête dans postgresql en python :**

```
#!/usr/bin/python3
```

```
import psycopg2
```

```
cnx = psycopg2.connect("dbname='stage' user='postgres' host='localhost'
password='Pa$$w0rd' ")
cur = cnx.curson()cur.execute("""SELECT * from clients""")
rows = cur.fetchall()
for row in rows:
  print( " id: ", row[0] )
  print( " nom: ", row[1] )
  print( " prénom: ", row[2] )
f= open("guru99.txt","w+")
```

```
f.write("Bonjour tout le monde")
```